SAP ABAP table T76MGE CPIT {Text Table for Compensation Package Items}

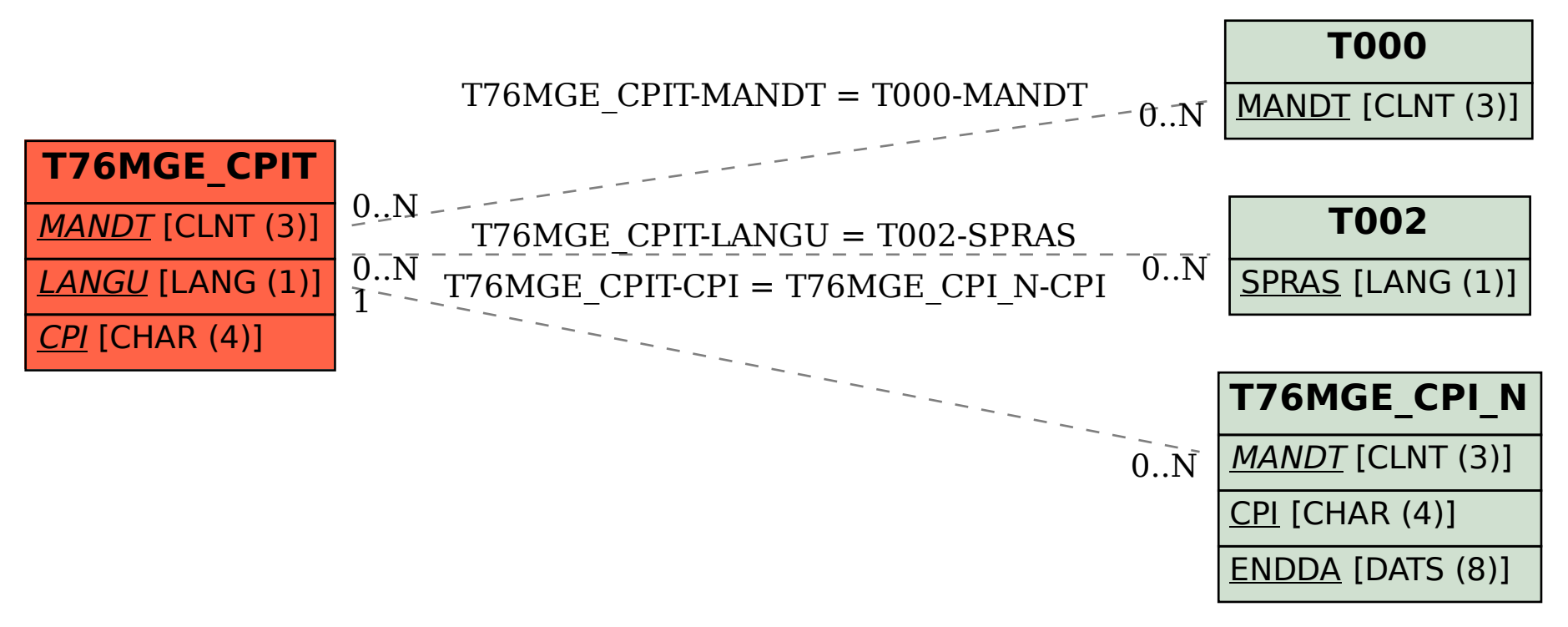